документ **Аккредитованное образо**вательное частное учреждение высшего образования информация о владельце Московский финансово-юридический университет МФЮА» ФИО: Забелин Алексей Григорьевич Должность: Ректор

Дата подписания: 04.03.2022 19:43:31

*Рассмотрено и одобрено на заседании* Уникальный программный ключ: *учебно-методического совета* 672b4df4e1ca30b0f66ad5b6309d064a94afcfdbc652d927620ac07f8fdabb79

Протокол № 10 от 26.06.2018

Председатель совета

личная под пись

В.В. Шутенко инициалы, фамилия

**УТВЕРЖДАЮ**

Первый проректор Селеев Е.Г. Калинкевич

личная подпись инициалы, фамилия «  $26$  » июня 2018 г.

канд. экон. наук Попова Екатерина Игоревна

(уч. звание, степень, Ф ИО авторов программы)

## **Рабочая программа дисциплины (модуля)**

Экономико-математические методы

(наименование дисциплины (модуля))

Направление подготовки (специальность): 38.03.01 Экономика

(код , наименование без кавычек)

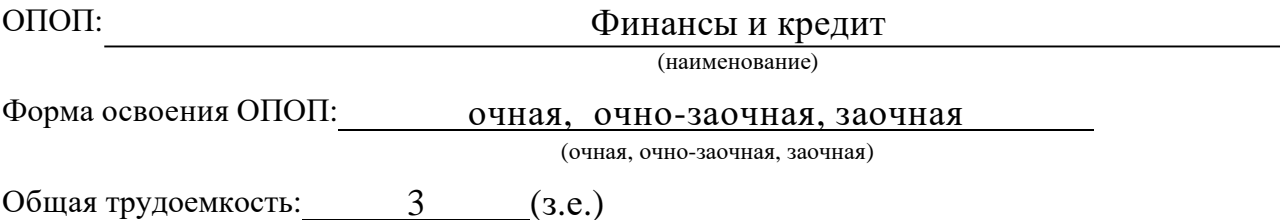

Всего учебных часов: 108 (ак. час.)

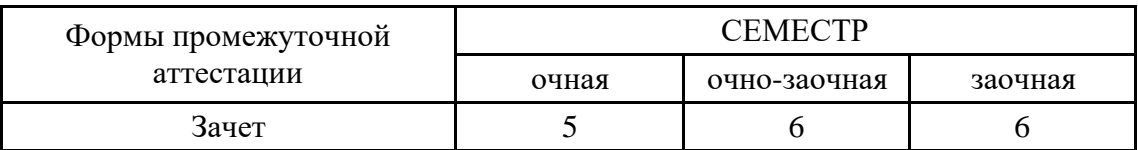

Москва 2018 г.

Год начала под готовки студентов - 2018

## 1. Цель и задачи освоения дисциплины

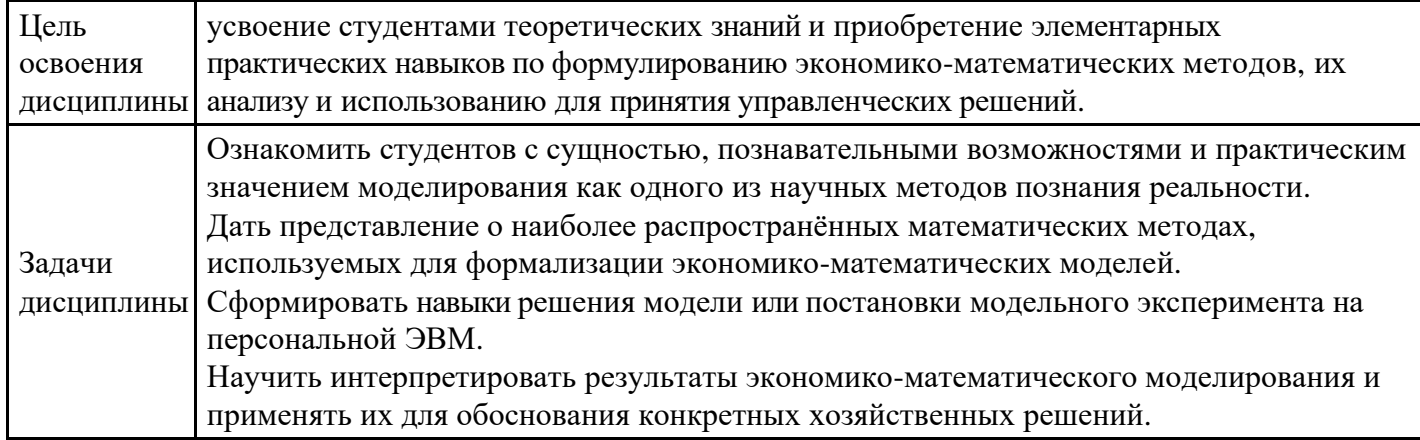

## $2.$

# Место дисциплины в структуре ОПОП

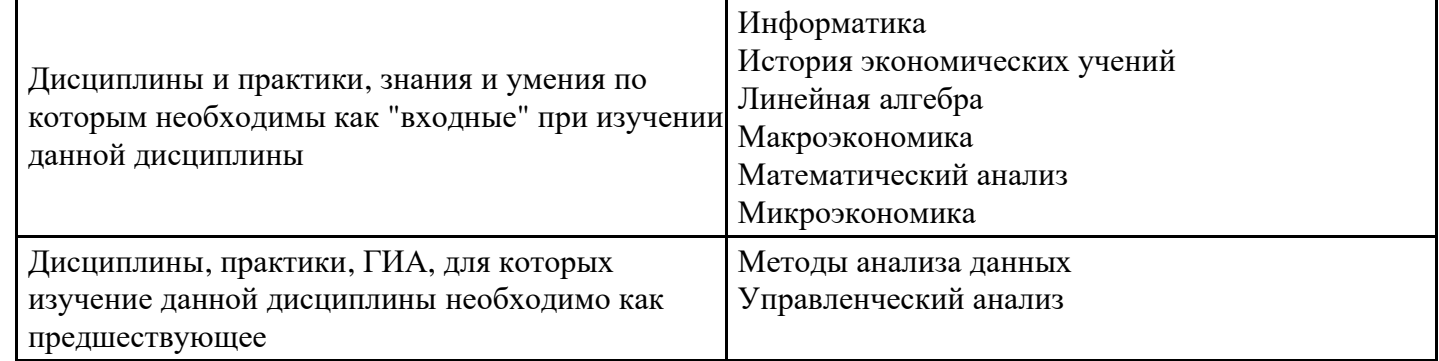

 $3.$ 

## Требования к результатам освоения дисциплины

#### Компетенции обучающегося, формируемые в результате освоения дисциплины. Степень сформированности компетенций

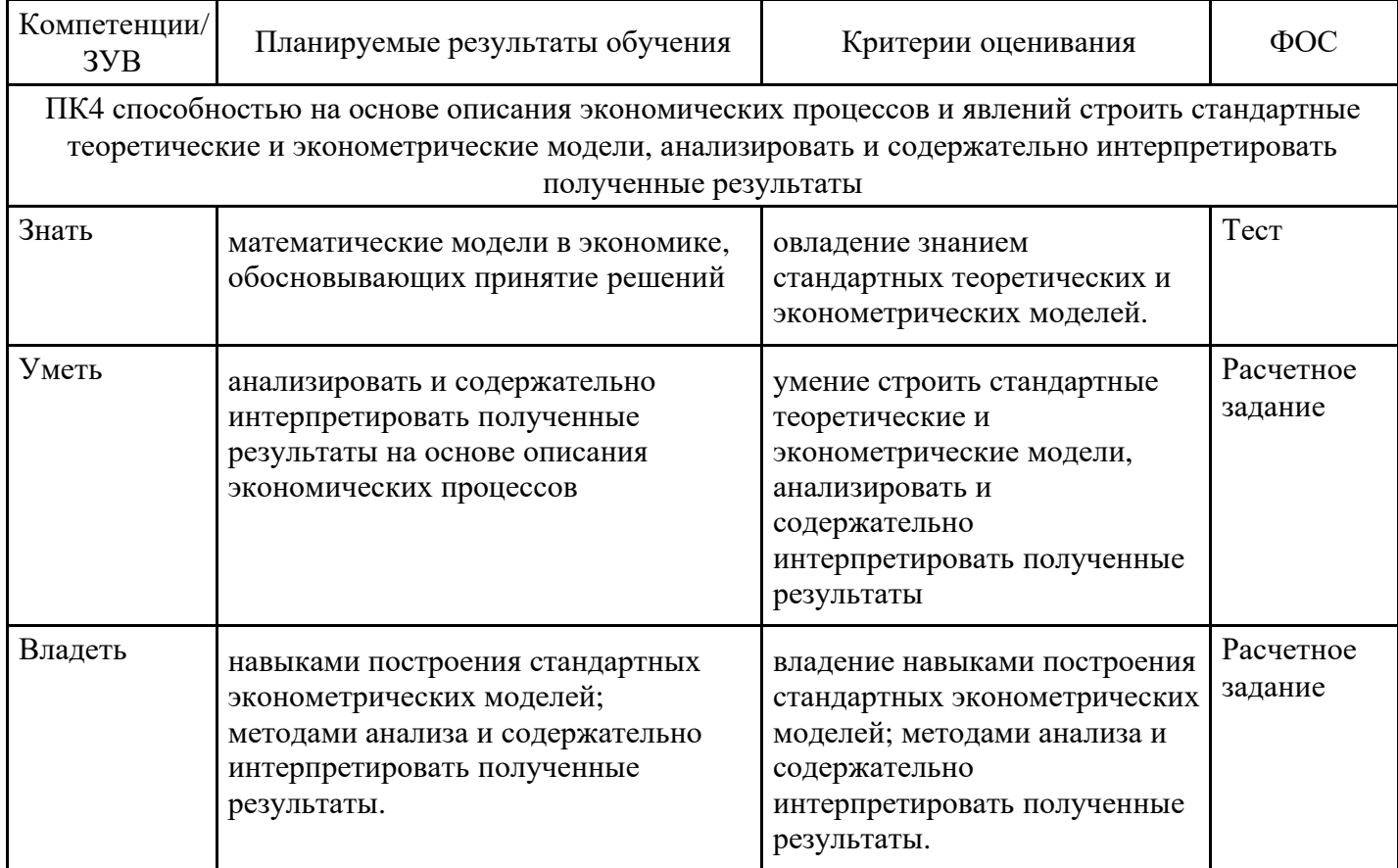

ПК6 способностью анализировать и интерпретировать данные отечественной и зарубежной статистики о социально-экономических процессах и явлениях, выявлять тенденции изменения социально-экономических показателей

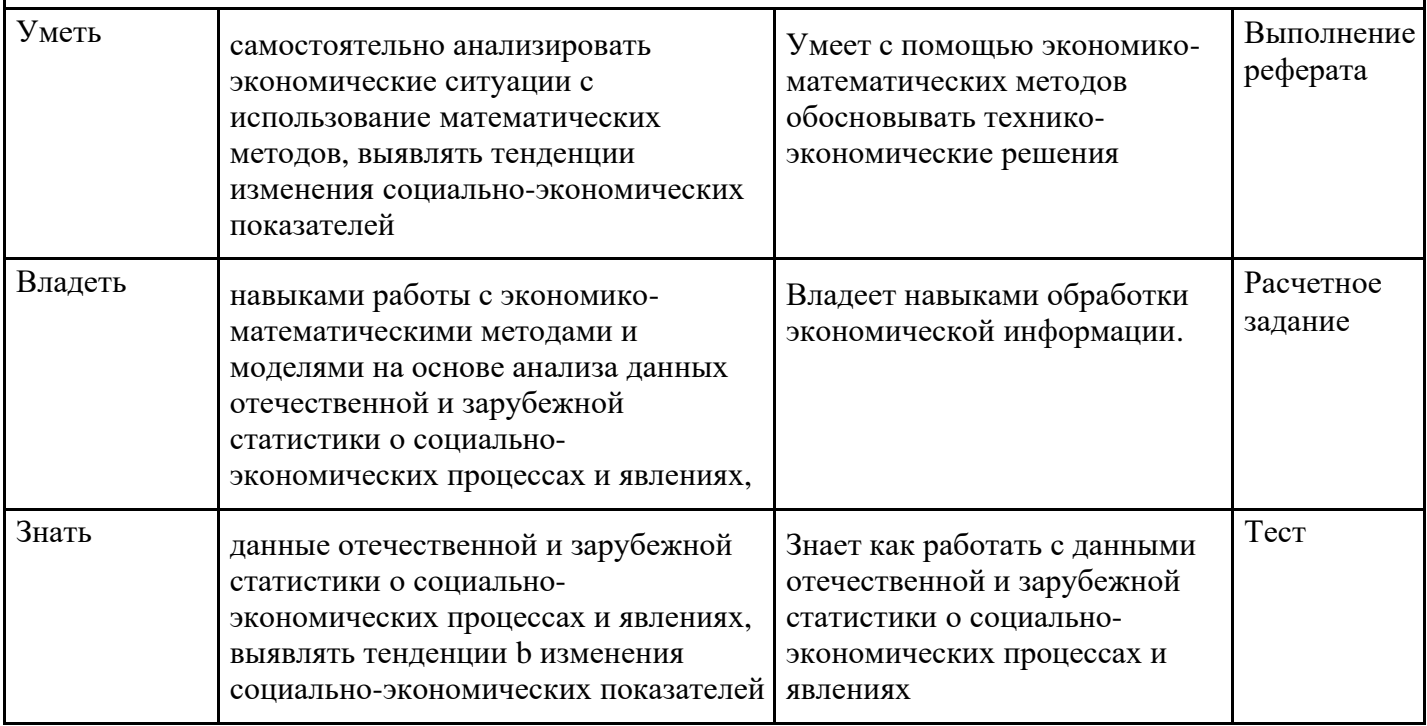

4.

## Структура и содержание дисциплины

#### Тематический план дисциплины

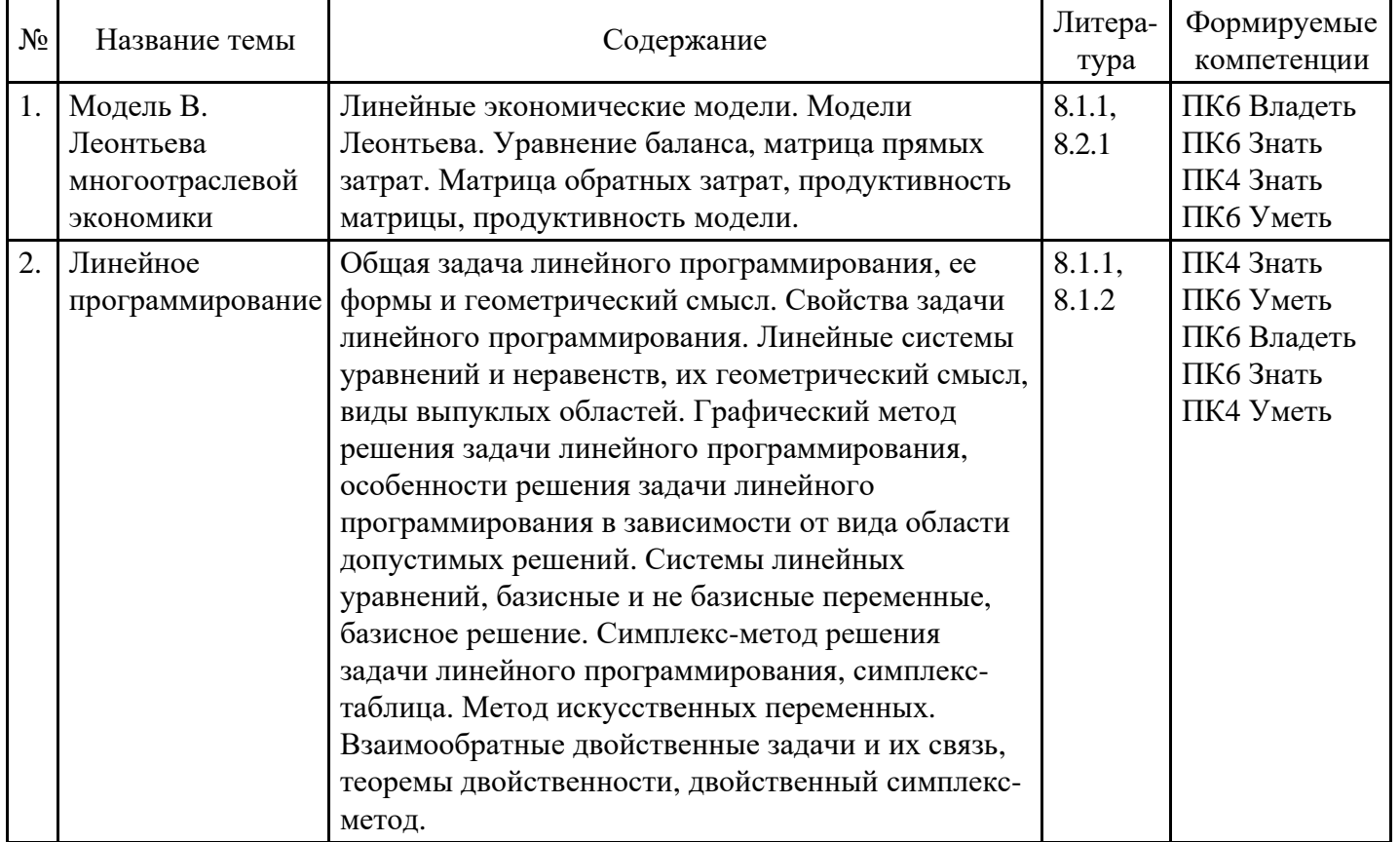

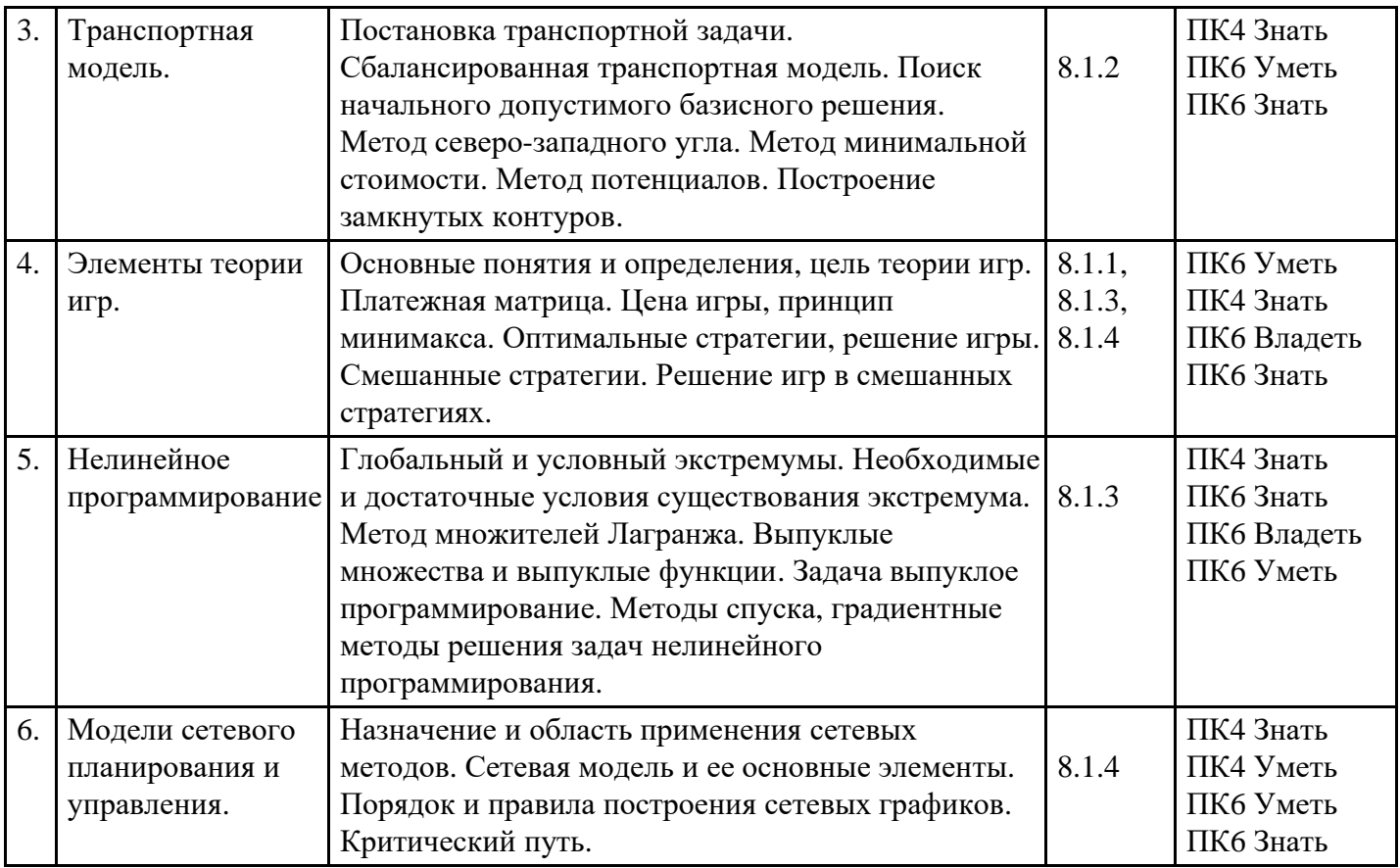

#### **Распределение бюджета времени по видам занятий с учетом формы обучения**

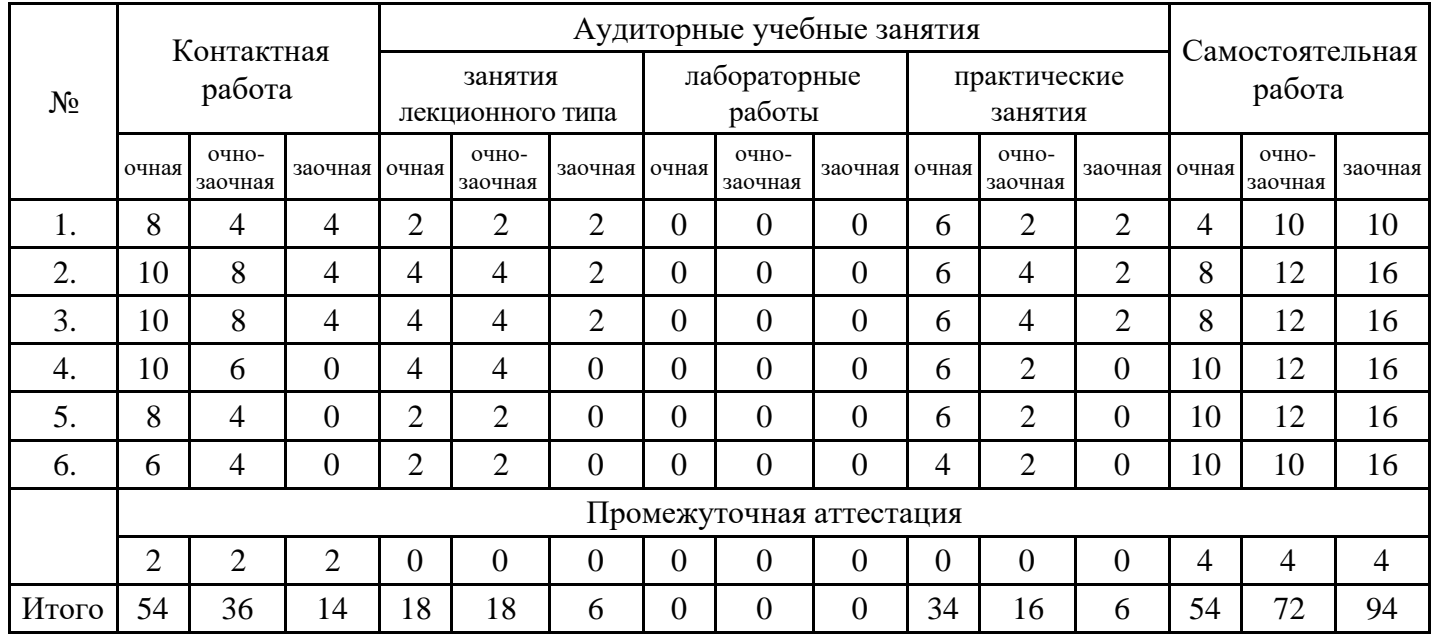

#### **5. Методические указания для обучающихся по освоению дисциплины**

В процессе освоения дисциплины студенту необходимо посетить все виды занятий, предусмотренные рабочей программой дисциплины и выполнить контрольные задания, предлагаемые преподавателем для успешного освоения дисциплины. Также следует изучить рабочую программу дисциплины, в которой определены цели и задачи дисциплины, компетенции обучающегося, формируемые в результате освоения дисциплины и планируемые результаты обучения. Рассмотреть содержание тем дисциплины; взаимосвязь тем лекций и практических занятий; бюджет времени по видам занятий; оценочные средства для текущей и промежуточной аттестации; критерии итоговой оценки результатов освоения дисциплины. Ознакомиться с методическими материалами, программноинформационным и материально техническим обеспечением дисциплины.

Работа на лекции

Лекционные занятия включают изложение, обсуждение и разъяснение основных направлений и вопросов изучаемой дисциплины, знание которых необходимо в ходе реализации всех остальных видов занятий и в самостоятельной работе студентов. На лекциях студенты получают самые необходимые знания по изучаемой проблеме. Непременным условием для глубокого и прочного усвоения учебного материала является умение студентов сосредоточенно слушать лекции, активно, творчески воспринимать излагаемые сведения. Внимательное слушание лекций предполагает интенсивную умственную деятельность студента. Краткие записи лекций, конспектирование их помогает усвоить материал. Конспект является полезным тогда, когда записано самое существенное, основное. Запись лекций рекомендуется вести по возможности собственными формулировками.

Желательно запись осуществлять на одной странице, а следующую оставлять для проработки учебного материала самостоятельно в домашних условиях. Конспект лучше подразделять на пункты, параграфы, соблюдая красную строку. Принципиальные места, определения, формулы следует сопровождать замечаниями. Работая над конспектом лекций, всегда следует использовать не только основную литературу, но и ту литературу, которую дополнительно рекомендовал лектор.

Практические занятия

Подготовку к практическому занятию следует начинать с ознакомления с лекционным материалом, с изучения плана практических занятий. Определившись с проблемой, следует обратиться к рекомендуемой литературе. Владение понятийным аппаратом изучаемого курса является необходимым, поэтому готовясь к практическим занятиям, студенту следует активно пользоваться справочной литературой: энциклопедиями, словарями и др. В ходе проведения практических занятий, материал, излагаемый на лекциях, закрепляется, расширяется и дополняется при подготовке сообщений, рефератов, выполнении тестовых работ. Степень освоения каждой темы определяется преподавателем в ходе обсуждения ответовстудентов.

Самостоятельная работа

Студент в процессе обучения должен не только освоить учебную программу, но и приобрести навыки самостоятельной работы. Самостоятельная работа студентов играет важную роль в воспитании сознательного отношения самих студентов к овладению теоретическими и практическими знаниями, привитии им привычки к направленному интеллектуальному труду. Самостоятельная работа проводится с целью углубления знаний по дисциплине. Материал, законспектированный на лекциях, необходимо регулярно дополнять сведениями из литературных источников, представленных в рабочей программе. Изучение литературы следует начинать с освоения соответствующих разделов дисциплины в учебниках, затем ознакомиться с монографиями или статьями по той тематике, которую изучает студент, и после этого – с брошюрами и статьями, содержащими материал, дающий углубленное представление о тех или иных аспектах рассматриваемой проблемы. Для расширения знаний по дисциплине студенту необходимо использовать Интернет-ресурсы и специализированные базы данных: проводить поиск в различных системах и использовать материалы сайтов, рекомендованных преподавателем на лекционных занятиях.

Подготовка к сессии

Основными ориентирами при подготовке к промежуточной аттестации по дисциплине являются конспект лекций и перечень рекомендуемой литературы. При подготовке к сессии студенту следует так организовать учебную работу, чтобы перед первым днем начала сессии были сданы и защищены все практические работы. Основное в подготовке к сессии – это повторение всего материала курса, по которому необходимо пройти аттестацию. При подготовке к сессии следует весь объем работы распределять равномерно по дням, отведенным для подготовки, контролировать каждый день выполнения работы.

## **6. Фонды оценочных средств для текущего контроля успеваемости,**

#### **промежуточной аттестации и самоконтроля по итогам освоения дисциплины**

Технология оценивания компетенций фондами оценочных средств: формирование критериев оценивания компетенций;

ознакомление обучающихся в ЭИОС с критериями оценивания конкретных типов оценочных  $\bullet$ средств;

оценивание компетенций студентов с помощью оценочных средств программы практики - защита отчета по практике в форме собеседования;

публикация результатов освоения ОПОП в личном кабинете в ЭИОС обучающегося;  $\bullet$ 

#### **Тест для формирования «Знать» компетенции ПК4**

Вопрос №1.

Методы теории игр предназначены для решения задач

*Варианты ответов:* 

1. с конфликтными ситуациями в условиях неопределенности

2. с полностью детерминированными условиями

3. с недерминированными условиями

Вопрос №2.

Верхняя цена игры – это

*Варианты ответов:* 

1. минимакс, т.е. минимальный проигрыш по всем стратегиям одного из игроков среди максимальных значений проигрышей каждой его стратегии

2. гарантированный проигрыш одного из игроков при любой стратегии другого игрока

3. максимин, т.е. максимальный выигрыш по всем стратегиям одного из игроков среди минимальных значений выигрышей каждой его стратегии

Вопрос №3.

Какие из научных дисциплин не входят в экономико-математические методы: *Варианты ответов:* 

1. экспериментальное анализ

2. эконометрия

3. экономическаякибернетика

Вопрос №4.

Классификация по типу информации делится на:

*Варианты ответов:* 

- 1. аналитические, идентифицированные
- 2. статистические, динамические
- 3. матричные, сетевые
- 4. балансовые, трендовые

Вопрос №5.

Решение игры в чистых стратегиях определяется

*Варианты ответов:* 

- 1. всем перечисленным в ответах на это задание
- 2. ценой игры, равной нижней цене игры
- 3. ценой игры, равной верхней цене игры
- 4. наличием седловой точки

Вопрос №6.

Классификация по учету фактора неопределенности включает в себя:

*Варианты ответов:* 

- 1. детерминированные, стохастические
- 2. статистические, динамические
- 3. аналитические

Вопрос №7. Что является объектом и языком исследования в экономико-математическом моделировании: *Варианты ответов:* 

- 1. экономические процессы и специальные математические методы;
- 2. различные типы производственного оборудования и методы его конструирования
- 3. компьютерные программы и языки программирования

Вопрос №8.

Задача линейного программирования называется канонической, если система ограничений включает в себя:

*Варианты ответов:* 

- 1. только равенства.
- 2. равенства и неравенства
- 3. только равенства

Вопрос №9.

Какое допущение постулируется в модели Леонтьева многоотраслевой экономики:

*Варианты ответов:* 

1. линейность существующих технологий.

- $\overline{2}$ . нелинейность существующих технологий
- $\overline{3}$ . выпуклость множества допустимых решений;

Вопрос №10.

Тривиальными ограничениями задачи линейного программирования называются условия: Варианты ответов:

- $1<sub>1</sub>$ не отрицательности всех переменных
- $2<sub>1</sub>$ ограниченности и монотонности целевой функции
- $\mathcal{E}$ не пустоты допустимого множества

Вопрос №11.

Вычислительная схема метода динамического программирования:

Варианты ответов:

- связана с принципом оптимальности Беллмана 1.
- $2.$ зависит от способов задания ограничений
- $\mathcal{R}$ зависит от способов задания функций

Вопрос №12.

Какую задачу можно решить методом динамического программирования:

Варианты ответов:

- задачу о замене оборудования;  $1<sup>1</sup>$
- $2<sub>1</sub>$ транспортную задачу
- $\mathcal{E}$ принятия решения в конфликтной ситуации
- Вопрос №13.

Если в задаче линейного программирования допустимое множество не пусто и целевая функция ограничена, то:

Варианты ответов:

- $1<sub>1</sub>$ существует хотя бы одно оптимальное решение.
- $\overline{2}$ оптимальное решение не существует;
- $\mathfrak{Z}$ . допустимое множество не ограничено;

Вопрос №14.

Неизвестные в допустимом виде системы ограничений задачи линейного программирования, которые выражены через остальные неизвестные, называются:

Варианты ответов:

- $1<sup>1</sup>$ базисными;
- $2^{\circ}$ свободными
- небазисными  $\mathcal{R}$

Вопрос №15.

Какой из методов целочисленного программирования является комбинированным:

Варианты ответов:

- $\mathbf{1}$ . метод ветвей и границ.
- $\overline{2}$ . метод Гомори
- $\overline{3}$ . симплекс-метод

Вопрос №16.

Какую особенность имеет динамическое программирование как многошаговый метод оптимизации управления:

#### Варианты ответов:

- отсутствие последействия;  $1$
- $2<sup>1</sup>$ наличие обратной связи
- 3. управление зависит от бесконечного числа переменных

Вопрос №17.

Симплекс-метод предназначен для решения задачи линейного программирования:

Варианты ответов:

- $1<sub>1</sub>$ в каноническом виде;
- $2<sup>1</sup>$ в стандартном виде
- $\mathfrak{Z}$ . в тривиальном виде

Вопрос №18.

Правильным отсечением в задаче целочисленного программирования называется дополнительное ограничение, обладающее свойством:

Варианты ответов:

- 1. оно должно быть линейным;
- 2. оно должно отсекать хотя бы одно целочисленное решение
- 3. оно не должно отсекать найденный оптимальный нецелочисленный план

Вопрос №19.

Метод скорейшего спуска является:

*Варианты ответов:* 

- 1. градиентным методом;
- 2. методом множителейЛагранжа
- 3. методом кусочно-линейной аппроксимации

Вопрос №20. Платежной матрицей называется матрица, элементами которой являются: *Варианты ответов:* 

- 1. выигрыши, соответствующие стратегиямигроков;
- 2. годовые прибыли отраслевых предприятий
- 3. налоговые платежи предприятий

#### **Критерии оценки выполнения задания**

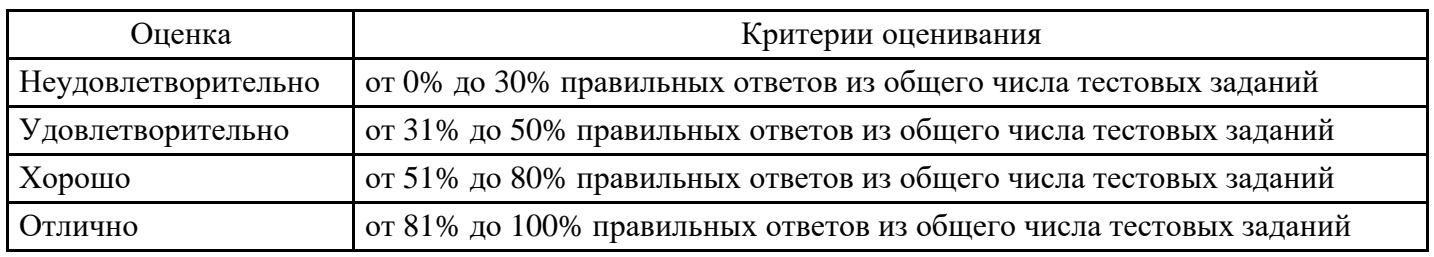

#### **Расчетное задание для формирования «Уметь» компетенции ПК4**

Рацион питания для животных на ферме состоит из двух видов кормов I и II. Один килограмм корма I стоит 80 руб. и содержит: 1 ед. жиров, 3 ед. белков, 1 ед. углеводов и 2 ед. нитратов. Один килограмм корма II стоит 10 руб. и содержит: 3 ед. жиров, 1 ед. белков, 8 ед. углеводов и 4 ед. нитратов.

Составить наиболее дешевый рацион питания, обеспечивающий жиров не менее 6 ед., белков не менее 9 ед., углеводов не менее 8 ед., а нитратов не более 16 ед.

#### **Критерии оценки выполнения задания**

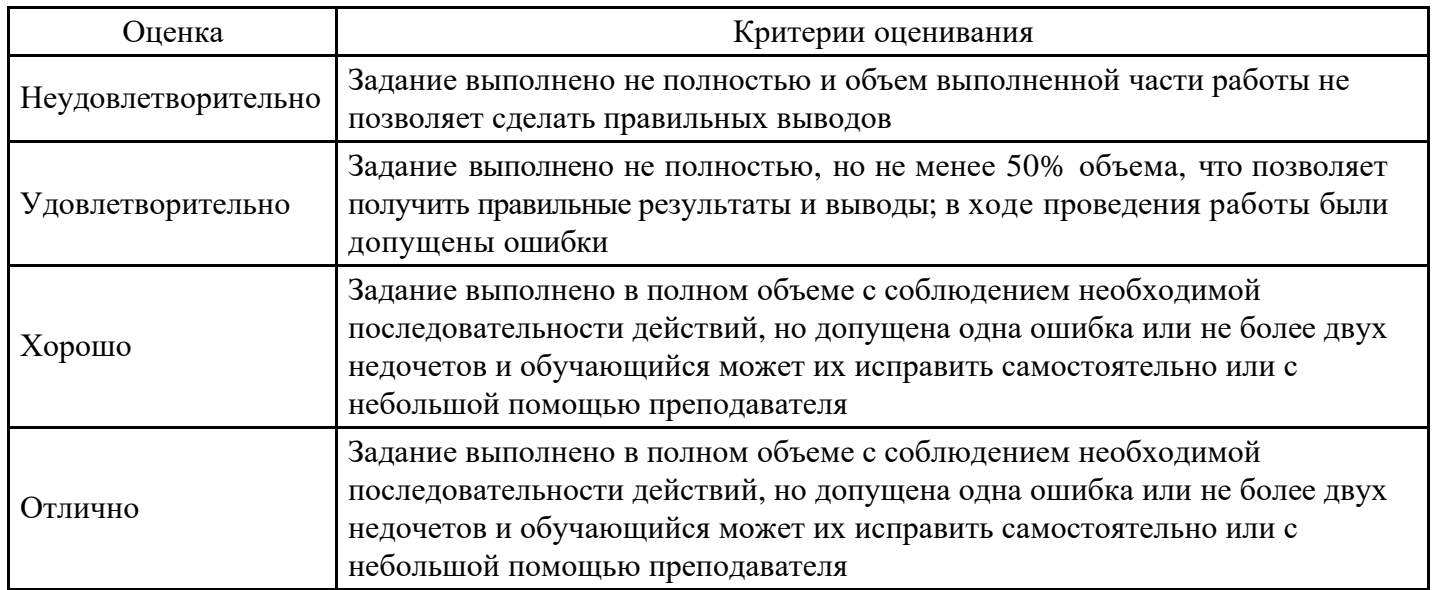

#### **Расчетное задание для формирования «Владеть» компетенции ПК4**

Решить транспортную задачу:

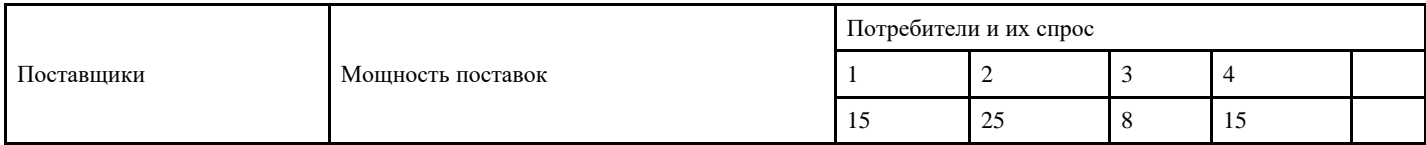

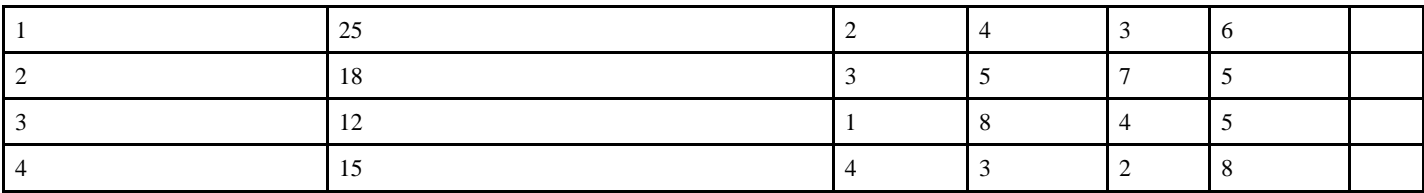

#### **Критерии оценки выполнения задания**

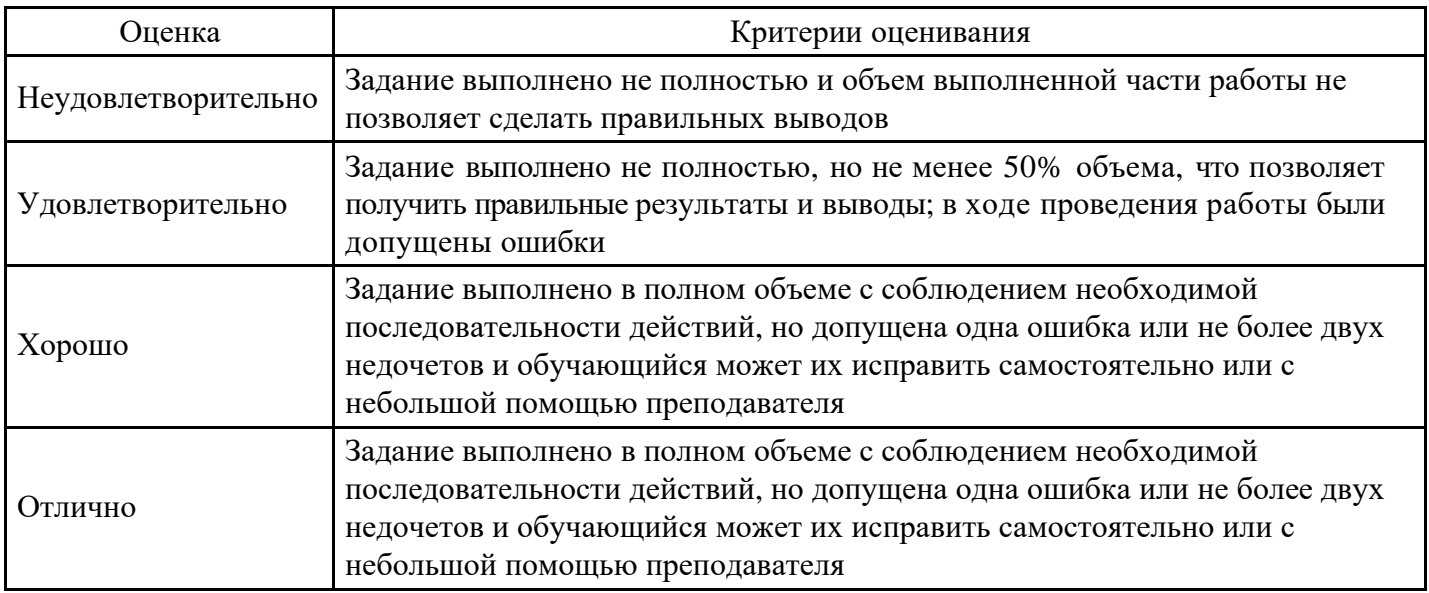

#### **Выполнение реферата для формирования «Уметь» компетенции ПК6**

1. Экономика как система общественных отношений.

2. Экономико-математические методы.

3. Родоначальники формализованного описания экономики: А. Смит, Ф. Кенэ, А. Курно, К. Маркс, Л. Вальрас

4. Общее понятие о экономико-математических моделях: модели воспроизводства капитала.<br>5. Пелевой полхол при изучении социально-экономических систем.

5. Целевой подход при изучении социально-экономических систем.

6. Основные понятия системного подхода при исследовании социально-экономической системы: система, внешняя среда, сложная система и ее свойства, принципы системного анализа сложных систем.

7. Математические методы в микроэкономике. Математические методы вмакроэкономике.

8. Математические методы принятия экономических решений в условиях неопределенности

9. Объективная неопределенность как результат самостоятельности и деловой активности экономических агентов.

10. Основные типы неопределенности в экономике: вероятностная, игроваярефлексивная.

#### **Критерии оценки выполнения задания**

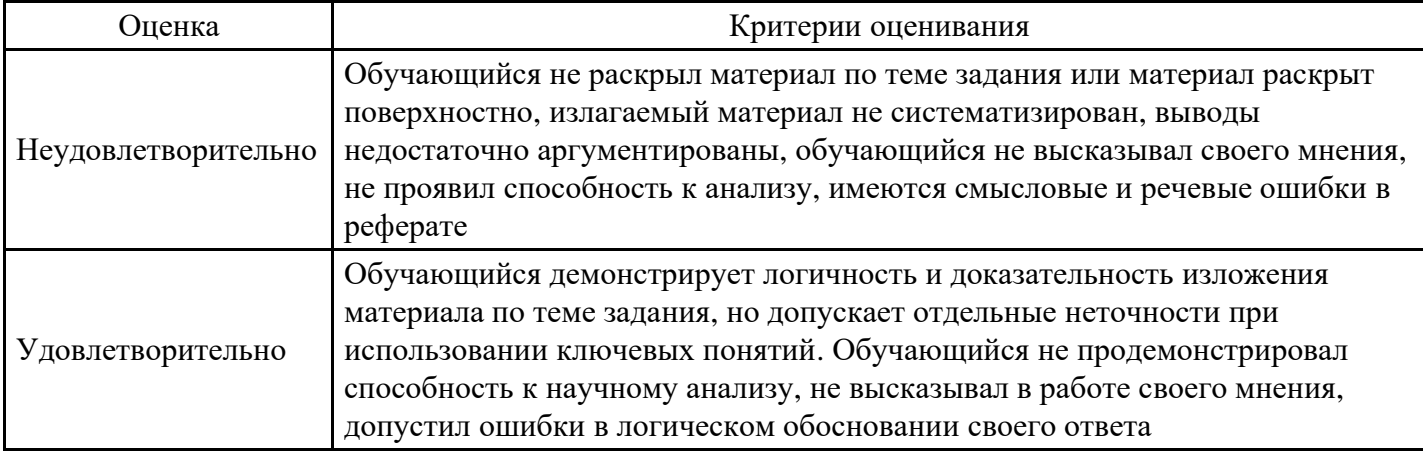

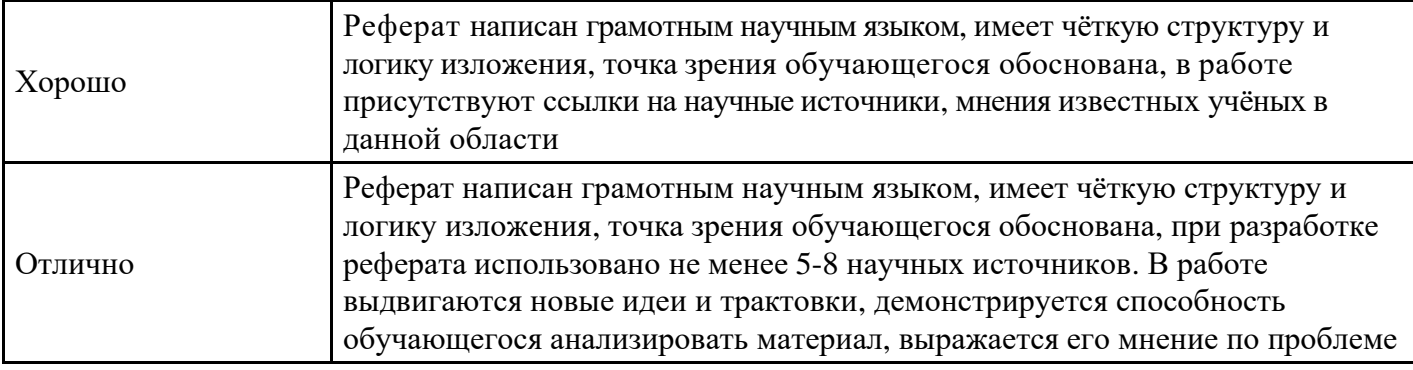

#### **Расчетное задание для формирования «Владеть» компетенции ПК6**

В таблице приведены данные об использовании баланса за отчетный период (в условных денежных единицах):

Таблица 1

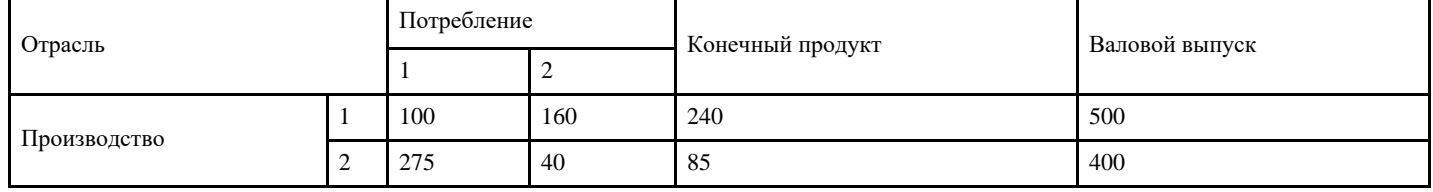

Вычислить необходимый объем валового выпуска каждой отрасли, если конечный продукт первой отрасли должен увеличится вдвое, а второй отрасли на 20%.

#### **Критерии оценки выполнения задания**

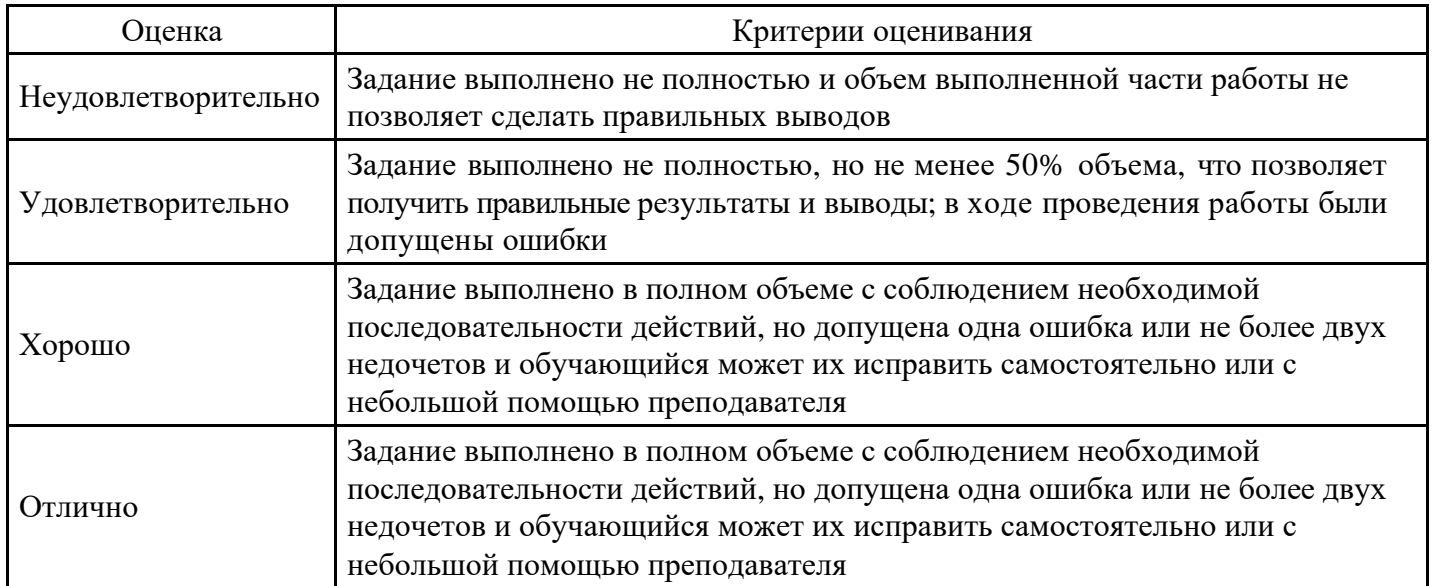

#### **Расчетное задание для формирования «Владеть» компетенции ПК6**

Решить транспортную задачу:

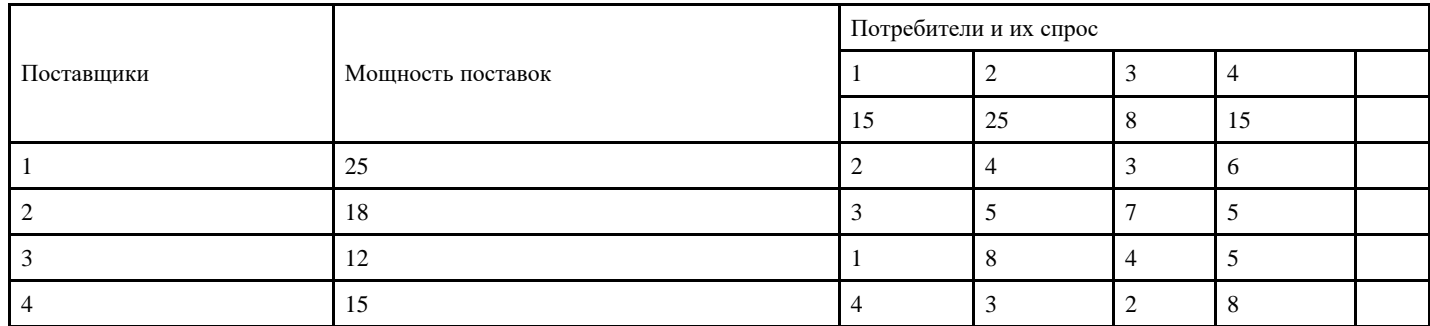

#### **Критерии оценки выполнения задания**

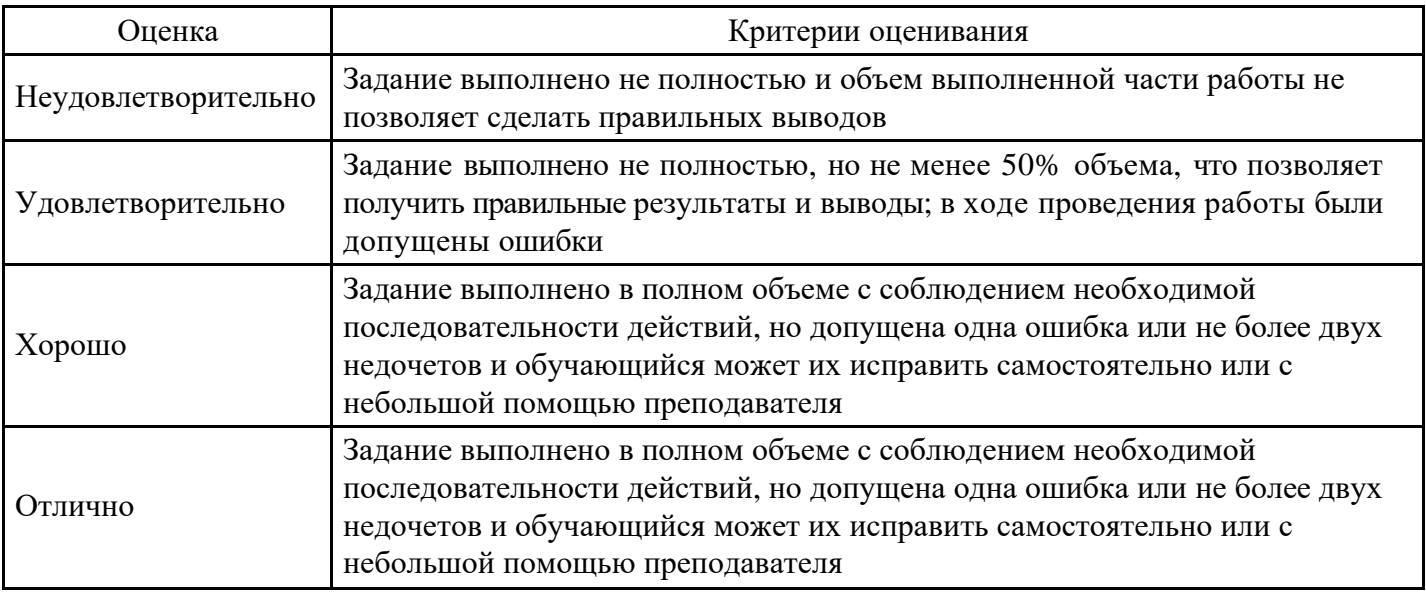

#### **Тест для формирования «Знать» компетенции ПК6**

Вопрос №1. Математическая модель-это:

*Варианты ответов:* 

1. приближенное описание объекта моделирования, выраженное с помощью математической

#### символики

- 2. модель, содержащая элементы случайности
- 3. вероятностно-статистическая модель
- 4. описание экономического объекта

Вопрос №2. Вероятностная модель- это:

*Варианты ответов:* 

- 1. математическая модель реального явления, содержащего элементыслучайности
- 2. математическая модель
- 3. статистическая модель

Вопрос №3. Экономико-математическая модель - это:

*Варианты ответов:* 

1. математическое описание экономического объекта или процесса с целью их исследования и управления ими

- 2. модель, описывающая механизм функционирования экономики
- 3. модель реального явления
- 4. экономическаямодель

Вопрос №4. Какие три типа данных существуют в эконометрике:

*Варианты ответов:* 

- 1. пространственные, временные, пространственно- временные
- 2. пространственно-временные, регрессионные, временные
- 3. эндогенные, экзогенные
- 4. экзогенные, эндогенные, предопределенные

Вопрос №5. Этапы построения эконометрической модели:

*Варианты ответов:* 

1. постановочный, априорный, параметризация, информационный, идентификация модели, верификация модели

- 2. постановочный, априорный, параметризация
- 3. параметризация, информационный, идентификация модели
- 4. расчетный, предварительный, окончательный

Вопрос №6. Множественная регрессия-это:

#### *Варианты ответов:*

1. модель, где среднее значение зависимой переменной У рассматривается как функция нескольких независимых переменных Х1, Х2, Х3

2. зависимость среднего значения какой-либо величины

3. модель, где среднее значение зависимой переменной У рассматривается как функция одной независимой Х

 $\overline{4}$ . молель вила Y=a+bx

Вопрос №7. НЕ ГОТОВ Способы оценивания параметров линейной регрессии:

Варианты ответов:

мат. ожидание, дисперсия, несмещенная выборочная дисперсия, среднеквадратичное 1. отклонение, ковариация

 $2.$ дисперсия, среднеквадратичное отклонение

 $\overline{3}$ . выборочная дисперсия, среднеквадратичное отклонение, ковариация

Вопрос №8. Идентификация модели-это:

Варианты ответов:

статистический анализ модели, и в первую очередь, статистическое оценивание параметров 1. модели

 $2<sub>z</sub>$ сопоставление реальных и модельных данных, проверка адекватности модели

 $\overline{3}$ . определение конечных целей моделирования

Вопрос №9. Эндогенные переменные- это:

Варианты ответов:

внутренние переменные, которые формируются в результате функционирования соц.  $1<sup>1</sup>$ экономической системы

- $\mathcal{D}$ автономные переменные
- $\mathcal{E}$ лаговые переменные
- $\overline{4}$ внешние переменные

Вопрос №10. Верификация модели-это:

Варианты ответов:

- $1<sub>1</sub>$ сопоставление реальных и модельных данных, проверка адекватности модели
- $\overline{2}$ . сбор необходимой статистической информации
- $\overline{3}$ . определение конечных целей моделирования
- 4. статистический анализ модели

Вопрос №11. Под эконометрикой в узком смысле слова понимается:

Варианты ответов:

- $1_{\cdot}$ применение статистических методов в экономических исследованиях
- $2<sup>1</sup>$ совокупность теоретических результатов
- $\overline{3}$ . самостоятельная научная дисциплина

Вопрос №12. Информационный этап построения эконометрической модели - это:

Варианты ответов:

 $\overline{1}$ . сбор необходимой статистической информации, т.е. регистрация значений участвующих моделей

- $2.$ факторов и показателей
- $3<sub>l</sub>$ статистический анализ модели
- $\overline{4}$ . само моделирование
- $5<sup>1</sup>$ сопоставление реальных и модельных данных

Вопрос №13. Априорный этап построения эконометрической модели - это:

Варианты ответов:

1. предмодельный анализ экономической сущности изучаемого явления, формирование и формализация априорной информации

- $\overline{2}$ . сбор необходимой статистической информации
- 3. определение конечных целей моделирования
- $\overline{4}$ . само моделирование

Вопрос №14.Экзогенные переменные- это

Варианты ответов:

внешние переменные, которые задаются извне моделей, являются автономными и 1. управляемыми

 $\overline{2}$ внутренние переменные

 $\mathfrak{Z}$ . лаговые переменные

 $\overline{4}$ . формируются в результате функционирования соц. экономической системы Вопрос №15. Методы оценивания параметров линейной регрессии:

Тип ответа: Многие из многих

Варианты ответов:

- 1. метод наименьших квадратов
- $\overline{2}$ метод моментов
- $\overline{3}$ . метод наименьших модулей
- $\overline{4}$ . метод градиентного спуска
- 5. метод максимального правдоподобия

Вопрос №16. Простая (парная) регрессия-это

Варианты ответов:

модель, где среднее значение зависимой переменной У рассматривается как функция одной  $\mathbf{1}$ . независимой переменной X

 $2<sup>1</sup>$ модель вида Yx=a+bx

модель, где среднее значение зависимой переменной У рассматривается как функция  $\mathcal{F}$ нескольких независимых переменных

зависимость среднего значения какой-либо величины  $\overline{4}$ 

Вопрос №17. Основные типы эконометрических моделей:

Варианты ответов:

регрессионные модели с одним уравнением, модели временных рядов, системы 1. одновременных уровней

- $2^{\circ}$ регрессионная, модель тренда и сезонности
- $\mathcal{R}$ модели тренда, модель сезонности

 $\overline{4}$ . модель сезонности, регрессионная

Вопрос №18. Предопределенные переменные- это:

Варианты ответов:

- 1. лаговые эндогенные переменные
- $\overline{2}$ которые задаются из вне моделей
- $\overline{3}$ . автономные переменные
- 4. внутренние переменные

Вопрос №19. Название «эконометрика» было введено в 1926 таким ученым как:

Варианты ответов:

- $1<sup>1</sup>$ Фриш
- $2.$ Петти
- $\mathcal{R}$ Тинберген
- Чебышов  $\overline{4}$

Вопрос №20. Теснота статистической связи между объясняемой переменной и объясняющими переменными измеряется:

Варианты ответов:

- $1<sup>1</sup>$ статистическим ансамблем.
- $2<sub>1</sub>$ коэффициентом детерминации
- $\mathfrak{Z}$ . числом Блаттера

#### Критерии оценки выполнения задания

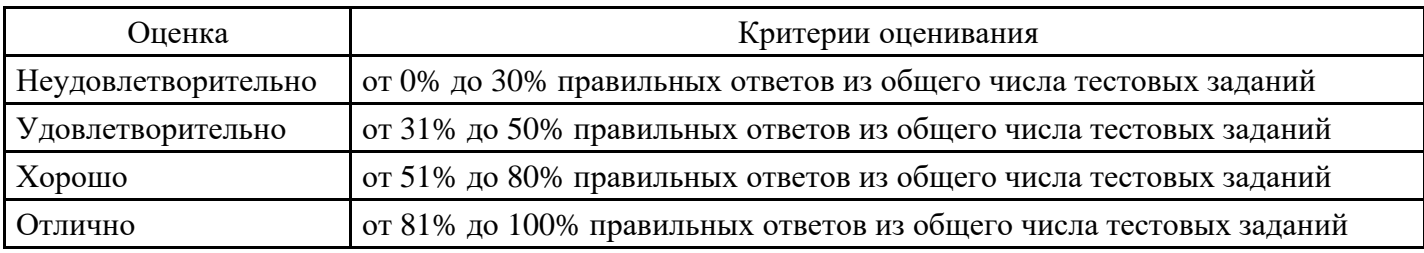

## Вопросы для проведения промежуточной аттестации по итогам освоения дисциплины

Тема 1. Модель В. Леонтьева многоотраслевой экономики

- $1<sup>1</sup>$ Линейные экономические модели.
- $2<sup>1</sup>$ Модель Леонтьева многоотраслевой экономики.
- 3. Продуктивная модель Леонтьева.

Тема 2. Линейное программирование

- $\overline{4}$ . Общая задача линейного программирования.
- 5. Примеры задач линейного программирования.
- 6. Каноническая формулировка задачи линейного программирования.
- $7.$ Графический метод решения задачи линейного программирования.
- 8. Симплекс-метод и его алгоритм.
- 9. Метод искусственных переменных.
- 10. Двойственная задача линейного программирования.
- Тема 3. Транспортная модель.
- Транспортная задача. Поиск первоначального решения. 11.
- Транспортная задача. Метод потенциалов. 12.
- 13. Транспортная задача. Построение циклов.
- $14.$ Общая задача целочисленного программирования.
- Тема 4. Элементы теории игр.
- 15. Метод Гомори решения задачи целочисленного программирования.
- 16. Глобальный и условный экстремумы.
- Метод множителей Лагранжа для нахождения условного экстремума. 17.
- 18. Выпуклые множества и выпуклые функции.
- Тема 5. Нелинейное программирование
- 19. Выпуклое программирование.
- 20. Градиентные методы решения задач нелинейного программирования.
- 21. Виды игр. Основные понятия и определения
- 22. Платежная матрица. Верхняя и нижняя цена игры.
- 23. Принцип минимакса.
- Тема 6. Модели сетевого планирования и управления.
- 24. Решение игр в смешанных стратегиях.
- 25. Сетевая модель и ее основные элементы.
- 26. Построение сетевых графиков.
- 27. Анализ сетевых моделей.

#### Уровни и критерии итоговой оценки результатов освоения дисциплины

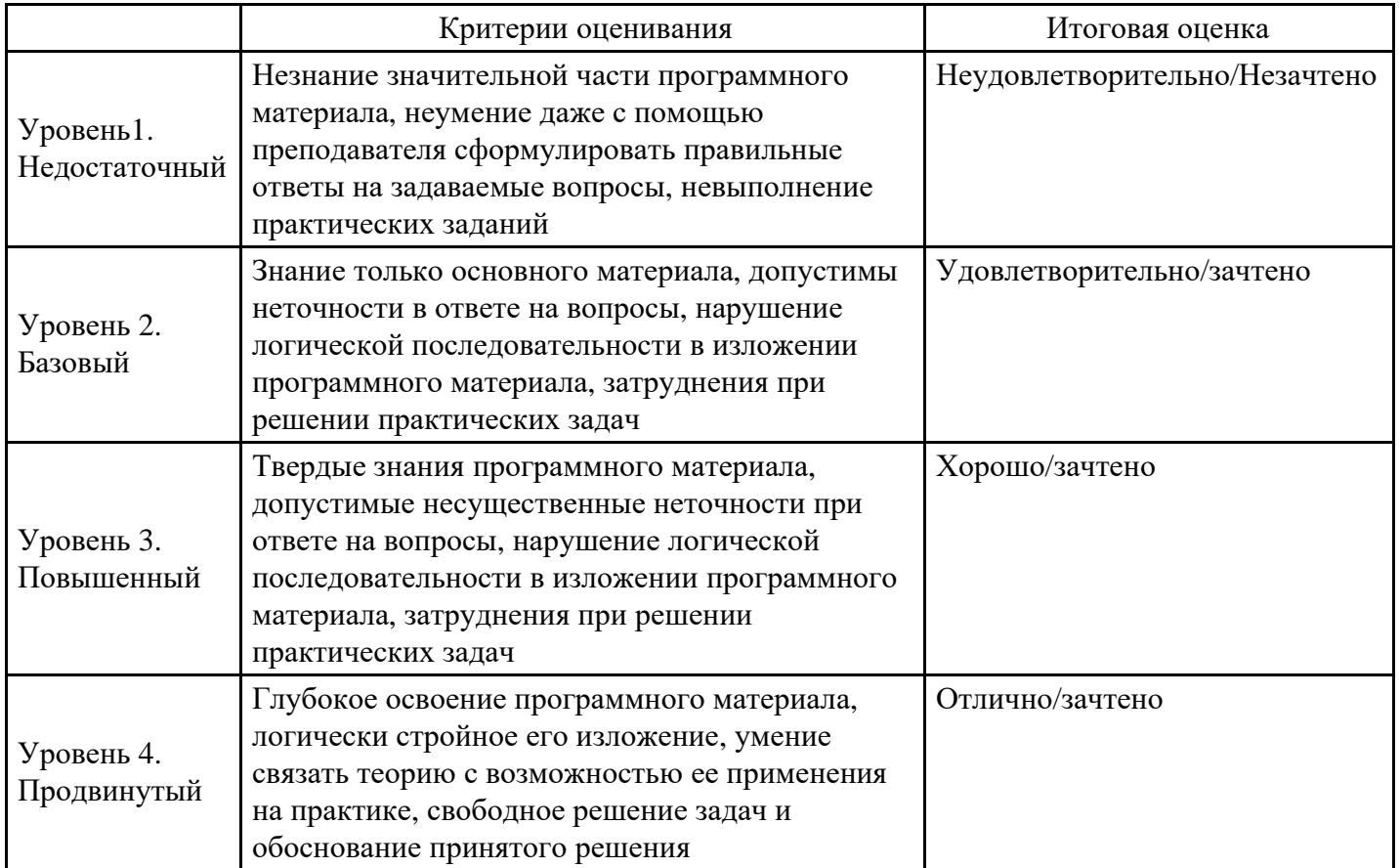

# **7. Ресурсное обеспечение дисциплины**

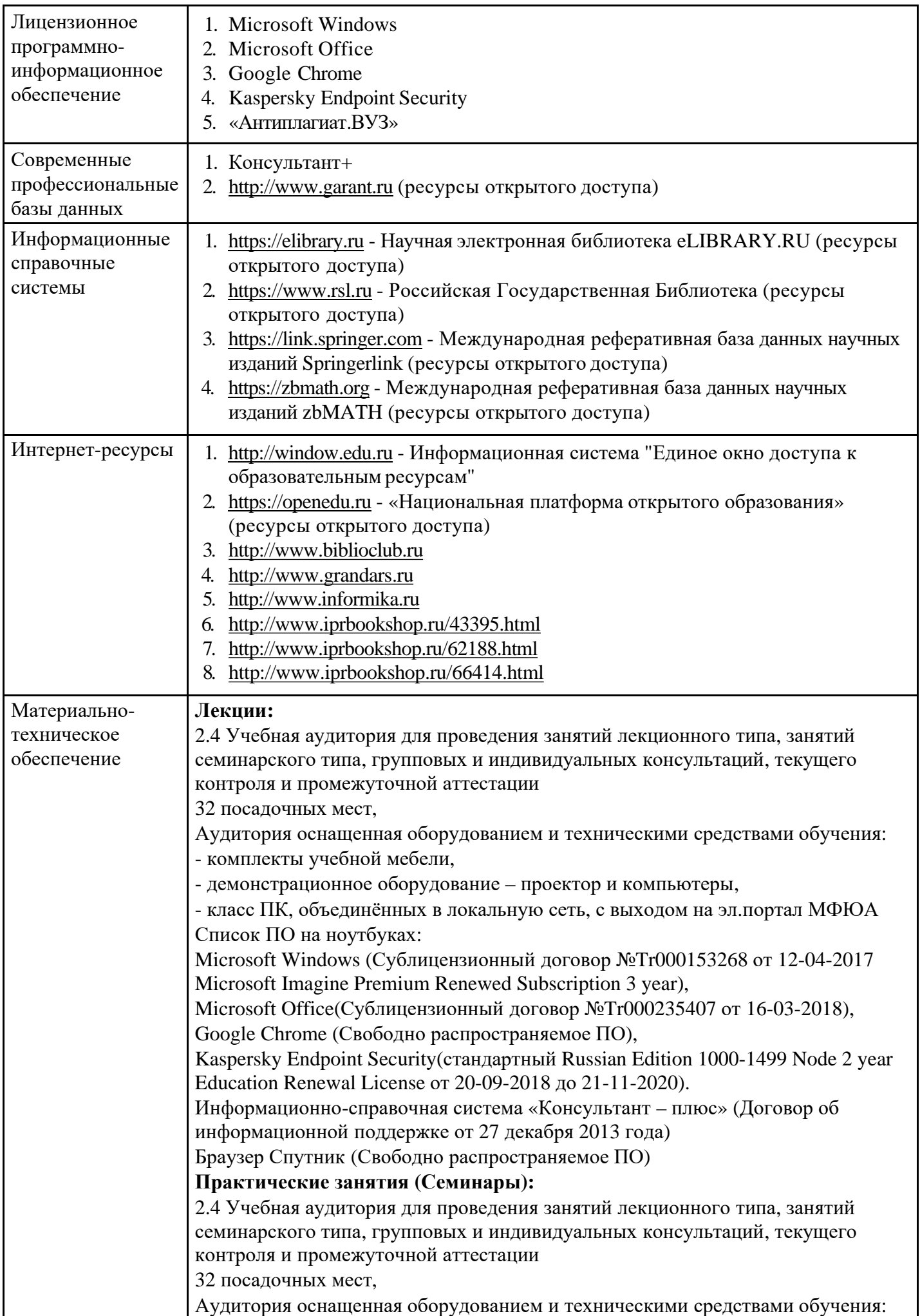

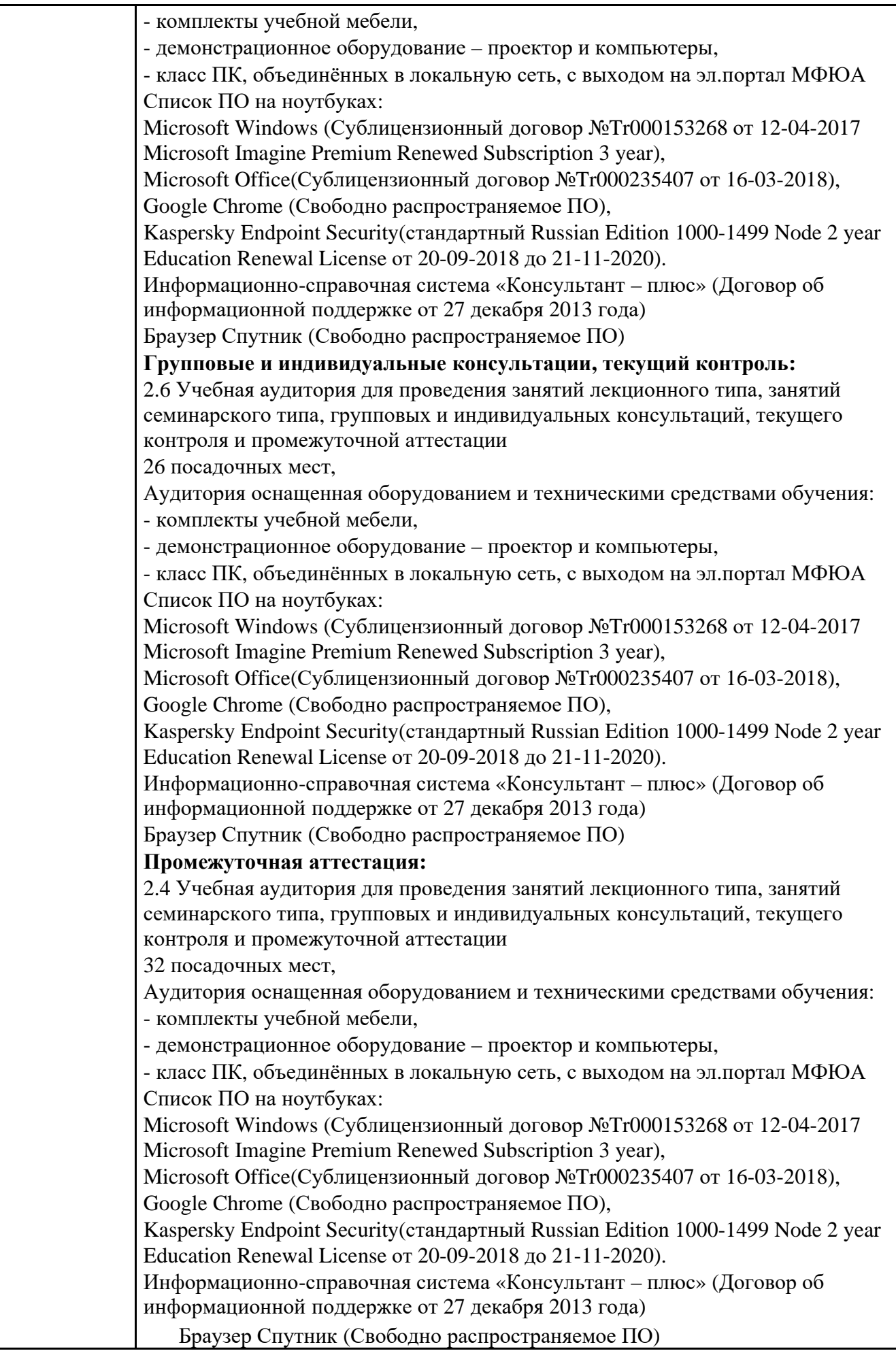

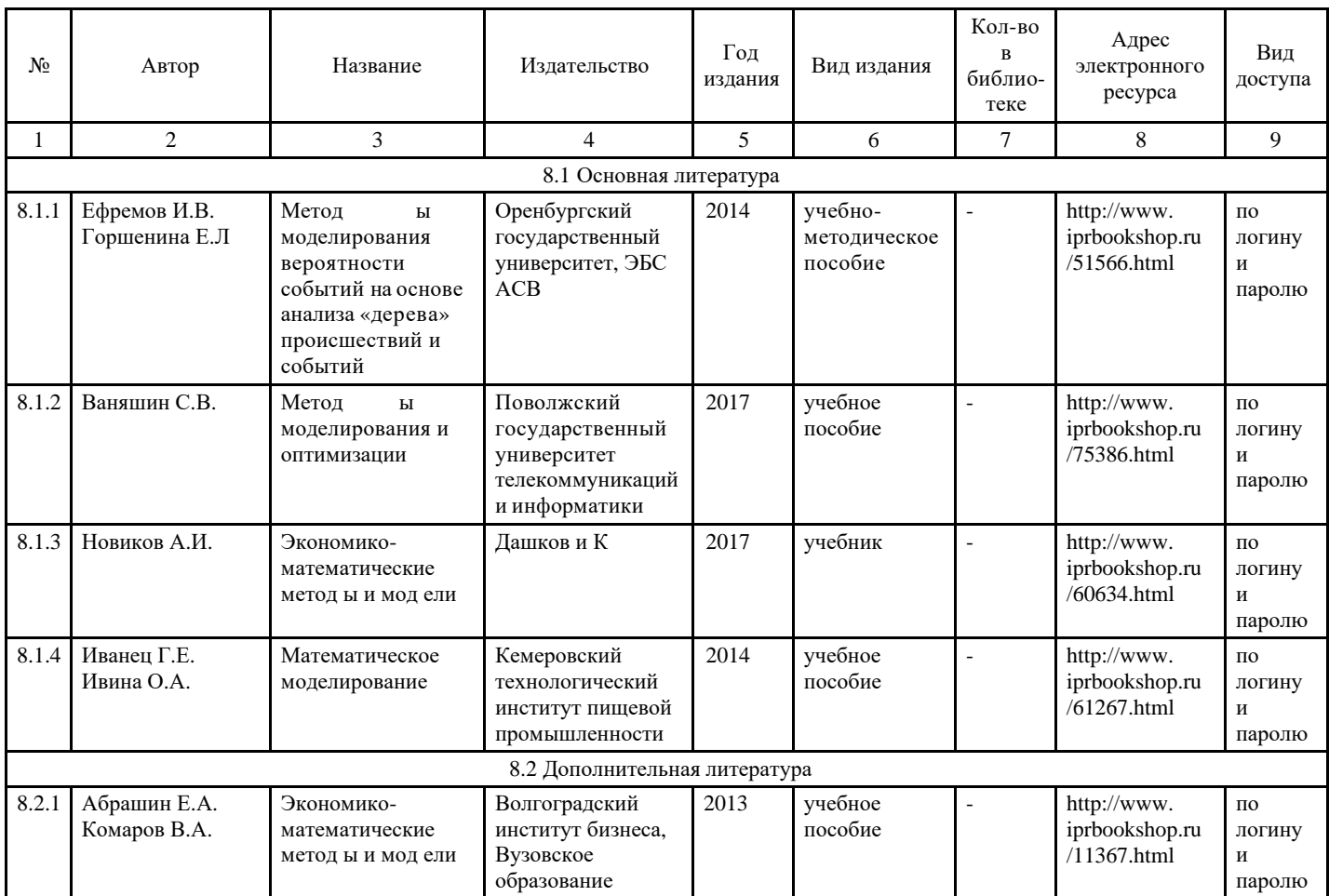

#### **8. Учебно-методические материалы**

### **9. Особенности организации образовательной деятельности для лиц с ограниченными возможностями здоровья**

В МФЮА созданы специальные условия для получения высшего образования по образовательным программам обучающимися с ограниченными возможностями здоровья (ОВЗ).

Для перемещения инвалидов и лиц с ограниченными возможностями здоровья в МФЮА созданы специальные условия для беспрепятственного доступа в учебные помещения и другие помещения, а также их пребывания в указанных помещениях с учетом особенностей психофизического развития, индивидуальных возможностей и состояния здоровья таких обучающихся.

При получении образования обучающимся с ограниченными возможностями здоровья при необходимости предоставляются бесплатно специальные учебники и учебные пособия, иная учебная литература. Также имеется возможность предоставления услуг ассистента, оказывающего обучающимся с ограниченными возможностями здоровья необходимую техническую помощь, в том числе услуг сурдопереводчиков и тифлосурдопереводчиков.

Получение доступного и качественного высшего образования лицами с ограниченными возможностями здоровья обеспечено путем создания в университете комплекса необходимых условий обучения для данной категории обучающихся. Информация о специальных условиях, созданных для обучающихся с ограниченными возможностями здоровья, размещена на сайте университета [\(http://www.mfua.ru/sveden/objects/#objects\).](http://www.mfua.ru/sveden/objects/#objects))

Для обучения инвалидов и лиц с ОВЗ, имеющих нарушения опорно-двигательного аппарата обеспечиваются и совершенствуются материально-технические условия беспрепятственного доступа в учебные помещения, столовую, туалетные, другие помещения, условия их пребывания в указанных помещениях (наличие пандусов, поручней, расширенных дверных проемов и др.).

Для адаптации к восприятию обучающимися инвалидами и лицами с ОВЗ с нарушенным слухом справочного, учебного материала, предусмотренного образовательной программой по выбранным направлениям подготовки, обеспечиваются следующие условия:

для лучшей ориентации в аудитории, применяются сигналы, оповещающие о начале и конце занятия (слово «звонок» пишется на доске);

 $\bullet$ внимание слабослышащего обучающегося привлекается педагогом жестом (на плечо кладется рука, осуществляется нерезкое похлопывание);

разговаривая с обучающимся, педагог смотрит на него, говорит ясно, короткими предложениями, обеспечивая возможность чтения по губам.

Компенсация затруднений речевого и интеллектуального развития слабослышащих инвалидов и лиц с ОВЗ проводится за счет:

использования схем, диаграмм, рисунков, компьютерных презентаций с гиперссылками, комментирующими отдельные компоненты изображения;

 $\bullet$ регулярного применения упражнений на графическое выделение существенных признаков предметов и явлений;

обеспечения возможности для обучающегося получить адресную консультацию по электронной почте по мере необходимости.

Для адаптации к восприятию инвалидами и лицами с ОВЗ с нарушениями зрения справочного, учебного, просветительского материала, предусмотренного образовательной программой МФЮА по выбранной специальности, обеспечиваются следующие условия:

ведется адаптация официального сайта в сети Интернет с учетом особых потребностей инвалидов по зрению, обеспечивается наличие крупношрифтовой справочной информации о расписании учебных занятий;

в начале учебного года обучающиеся несколько раз проводятся по зданию МФЮА для запоминания  $\bullet$ месторасположения кабинетов, помещений, которыми они будут пользоваться;

педагог, его собеседники, присутствующие представляются обучающимся, каждый раз называется тот, к кому педагог обращается;

 $\bullet$ действия, жесты, перемещения педагога коротко и ясно комментируются;

 $\bullet$ печатная информация предоставляется крупным шрифтом (от 18 пунктов), тотально озвучивается; обеспечивается необходимый уровень освещенности помещений;

предоставляется возможность использовать компьютеры во время занятий и право записи объяснения на диктофон (по желанию обучающегося).

Форма проведения текущей и промежуточной аттестации для обучающихся с ОВЗ определяется преподавателем в соответствии с учебным планом. При необходимости обучающемуся с ОВЗ с учетом его индивидуальных психофизических особенностей дается возможность пройти промежуточную аттестацию устно, письменно на бумаге, письменно на компьютере, в форме тестирования и т.п., либо предоставляется дополнительное время для подготовки ответа.

Год начала под готовки студентов - 2018